Утверждено приказом Министерства образования и науки Республики Татарстан « » 2018г. №

Министерства информатизации и связи Республики Татарстан « »  $2018r$ .  $N_2$ 

#### **Положение**

#### **о республиканском конкурсе «IT-чемпион»-2018**

#### **1. Общие положения**

Настоящее Положение определяет правила проведения республиканского конкурса «IT-чемпион»-2018 (далее – Конкурс).

Участниками Конкурса являются учащиеся и классные руководители общеобразовательных организаций Республики Татарстан, зарегистрированные в Государственной информационной системе «Электронное образование Республики Татарстан» (далее – ГИС «Электронное образование РТ») и Пользователи, имеющие Личный кабинет на Портале государственных и муниципальных услуг Республики Татарстан (далее – Портал) с привязкой учетной записи в Единой системе идентификации и аутентификации (далее – ЕСИА) не ниже «Стандартной» и сохранившие логин учащегося из ГИС «Электронное образование РТ» в разделе «IT-Чемпион» Личного кабинета Портала.

Организатор Конкурса – Министерство образования и науки Республики Татарстан.

Технический оператор Конкурса – Министерство информатизации и связи Республики Татарстан.

## **2. Цели Конкурса**

Основными целями Конкурса являются:

- популяризация государственных и муниципальных услуг, предоставляемых в электронном виде;

- развитие цифровых компетенций учащихся;

- повышение финансовой грамотности населения;

- воспитание у участников Конкурса активной жизненной позиции.

## **3. Порядок проведения Конкурса**

3.1. Конкурс проводится в два этапа в период с 18 сентября 2018 года по 30 апреля 2019 года в номинациях «Самый активный школьник» и «Дружный класс».

Первый этап: с 18 сентября по 30 ноября 2018 года. Второй этап: с 1 февраля по 30 апреля 2019 года.

3.2. По результатам каждого этапа Конкурса будут определены 135 победителей в номинации «Самый активный школьник» и 225 победителей в номинации «Дружный класс».

3.3. Порядок начала участия в Конкурсе

3.3.1. Все учащиеся и классные руководители, имеющие учетную запись в ГИС «Электронное образование РТ», автоматически участвуют в Конкурсе.

3.3.2. Для начала участия Пользователям, имеющим Личный кабинет на Портале, необходимо:

1. Авторизоваться в Личном кабинете на Портале.

2. Иметь учетную запись в ЕСИА не ниже «Стандартной».

3. Сохранить логин учащегося из ГИС «Электронное образование РТ» в разделе «IT Чемпион» на Портале.

4. Нажать на кнопку «Начать участие» на Портале.

В Личном кабинете Пользователя в разделе «IT Чемпион» может быть сохранен логин только одного учащегося.

3.4. Номинация «Самый активный школьник»

Пользователи осуществляют транзакции (платежи/ввод показаний приборов учета/подача заявления) через свой Личный кабинет на Портале и в мобильном приложении «Услуги РТ», в результате чего учащиеся получают баллы согласно п. 4.

Если участие в конкурсе не начато, баллы учащемуся за совершенные транзакции не начисляются.

Победителями Конкурса в каждом этапе в номинации «Самый активный школьник» являются первые трое учащихся в каждом муниципальном районе Республики Татарстан и городских округах Казань и Набережные Челны, набравших наибольшее количество баллов. В случае совпадения количества баллов, победителями признаются трое учащихся, набравшие наибольшее количество баллов раньше, чем остальные.

3.5. Номинация «Дружный класс»

В данной номинации баллы начисляются классным руководителям путем суммирования баллов, набранных учащимися в классе.

Победителями Конкурса являются пять классных руководителей в каждом муниципальном районе Республики Татарстан и городских округах Казань и Набережные Челны тех классов, которые набрали наибольший средний балл, рассчитываемый из суммы общего количества баллов учащихся, разделенной на общее количество учащихся класса на день подведения итогов этапа Конкурса). В случае совпадения средних баллов, победителем признается классный

руководитель, в чьем классе большее количество учеников.

#### **4. Порядок начисления баллов:**

4.1. Перечень услуг и платежей, за которые начисляются баллы определен в Приложении 1 и 2 настоящего Положения.

4.2. Начисленные участникам Конкурса баллы отображаются в Личном кабинете на Портале и в ГИС «Электронное образование РТ».

4.3. Техническим оператором ведется автоматизированный мониторинг и выстраивается рейтинг учащихся по муниципалитетам, который доступен только для Организатора Конкурса.

4.4. Баллы за платежи за пени по налоговым задолженностям не начисляются.

4.5. Баллы, которые были накоплены учащимися во время проведения конкурсов «IT-чемпион»-2013, «IT-чемпион»-2014, «IT-чемпион»-2015 не учитываются в Конкурсе .

4.6. В случае, если любая из услуг, представленных в Приложении 1 и 2 настоящего Положения по техническим причинам временно не работает, баллы за данную услугу начисляться не будут. После возобновления работы услуги баллы продолжат начисляться согласно Приложению 1 и 2.

## **5. Порядок подведения итогов**

5.1. В номинации «Самый активный школьник»

5.1.1. Итоги подводятся в конце каждого этапа Конкурса не позднее, чем через 10 рабочих дней после завершения каждого этапа Конкурса.

5.1.2. Победители первого этапа Конкурса не могут быть признаны победителями второго этапа Конкурса.

5.2. В номинации «Дружный класс»

5.2.1. Итоги подводятся в конце каждого этапа Конкурса не позднее, чем через 10 рабочих дней после завершения каждого этапа Конкурса.

5.2.2. Победители первого этапа Конкурса не могут быть признаны победителями второго этапа Конкурса.

## **6. Состав призов конкурса**

6.1. По итогам проведения Конкурса победителям будут выданы следующие призы:

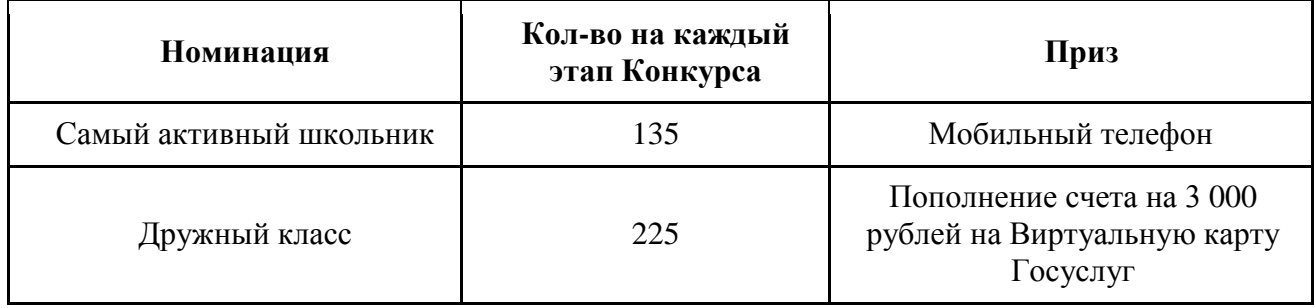

#### **7. Порядок выдачи призов**

7.1. В номинации «Самый активный школьник», в случае не достижения совершеннолетия учащегося, призы выдаются родителям или законным представителям учащегося.

В случае отказа от приза или неполучении его до 02.09.2019 в выдаче приза может быть отказано, и Организатор Конкурса может распоряжаться им на свое усмотрение.

7.2. В номинации «Дружный класс» приз выдается победителю, если он не отказался от него и зачисляется на Виртуальную карту Госуслуг в течение 10 рабочих дней с момента определения победителей.

Для получения приза необходимо, чтобы у победителя была действующая Виртуальная карта Госуслуг на день завершения этапа Конкурса со сроком действия, который истекает не ранее, чем через 3 месяца после окончания этапа.

В случае отказа от приза, он зачисляется классному руководителю, занявшему следующее место по количеству баллов.

По результатам Конкурса в номинации «Самый активный школьник» победители награждаются мобильными телефонами, по которым в соответствии со статьей 224 Налогового кодекса Российской Федерации установлена подлежащая к оплате налоговая ставка. При этом получатель приза, с которого не был удержан налог на доходы физических лиц, должен представить в налоговую инспекцию по месту жительства декларацию по форме 3-НДФЛ за тот год, в котором получил приз. Срок для ее подачи – не позднее 30 апреля следующего года (подп. 4 п. 1 ст. 228 и п. 1 ст. 229 НК РФ). В срок по 15 июля этого же года победители должны уплатить налог в бюджет (п. 4 ст. 228 НК РФ).

## **8. Права и обязанности Организатора и Технического оператора Конкурса**

8.1. Организатор Конкурса обязан:

- совместно с Техническим оператором осуществлять работу по подготовке и проведению Конкурса;

- осуществлять награждение победителей;

- своевременно информировать участников Конкурса по вопросам его проведения;

- утвердить совместным с Техническим оператором приказом решение об итогах Конкурса;

- давать разъяснения в случае спорных моментов по начислению баллов, определения и награждения победителей Конкурса.

8.2. Технический оператор Конкурса обязан:

- обеспечивать процесс корректного начисления баллов согласно Положениям 1 и 2;

- обеспечивать возможность корректного подсчета баллов;

- обеспечивать возможность ведения автоматизированного мониторинга начисленных баллов;

- реализовать автоматическое формирование рейтинга учащихся по

количеству баллов по муниципалитетам;

- осуществлять техническую поддержку Участников конкурса через службу технической поддержки Портала и мобильного приложения «Услуги РТ» по тел. (843) 5-114-115 и форме обратной связи [https://uslugi.tatarstan.ru/feedback/form.](https://uslugi.tatarstan.ru/feedback/form)

8.3. Организатор и Технический оператор Конкурса имеют право:

- заключать договора о сотрудничестве с третьими сторонами;

- отказать в партнерстве желающим принять участие в партнерской программе;

- отказать в выдаче призов победителям, если в ходе определения победителей будут выявлены нарушения ими настоящего Положения;

- информировать средства массовой информации о ходе проведения Конкурса.

- привлекать партнера(ов) и определять их условия отбора.

# **9. Права и обязанности участники Конкурса**

9.1. Участники обязаны:

- предоставлять в рамках Конкурса достоверную информацию;

- соблюдать все правила Конкурса.

9.2. Участники Конкурса имеют право:

- знакомиться с настоящим положением Конкурса;

- получать техническую поддержку в процессе проведения Конкурса через службу технической поддержки Портала и мобильного приложения «Услуги РТ» по тел. (843) 5-114-115 и форме обратной связи [https://uslugi.tatarstan.ru/feedback/form;](https://uslugi.tatarstan.ru/feedback/form)

- принимать участие в Конкурсе в соответствии с положением Конкурса;

- получить приз, присужденный по итогам Конкурса, если участник будет признан выигравшим в соответствии с положением Конкурса;

- отказаться от участия в Конкурсе или в получении приза.

# **Приложение 1.**

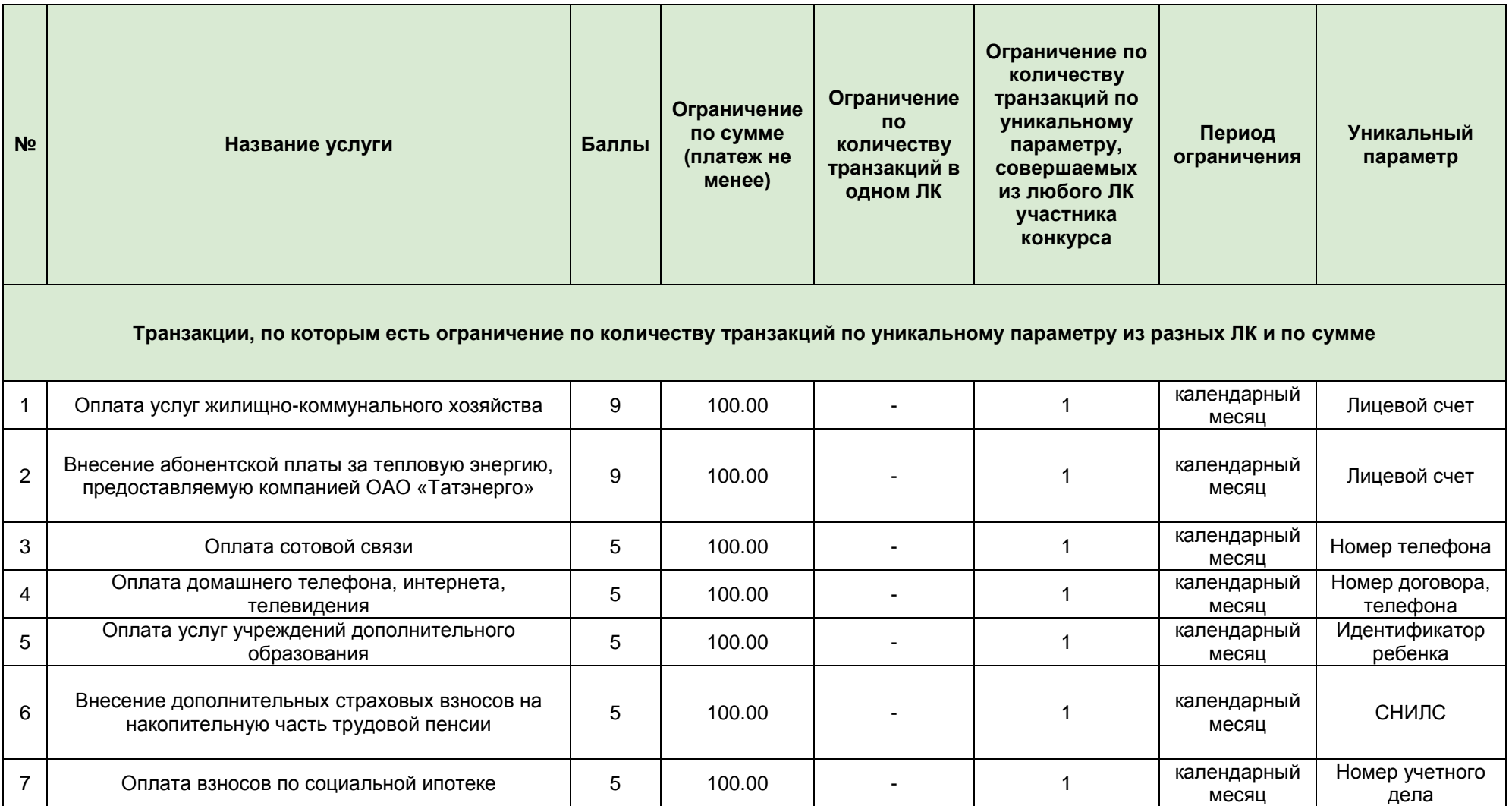

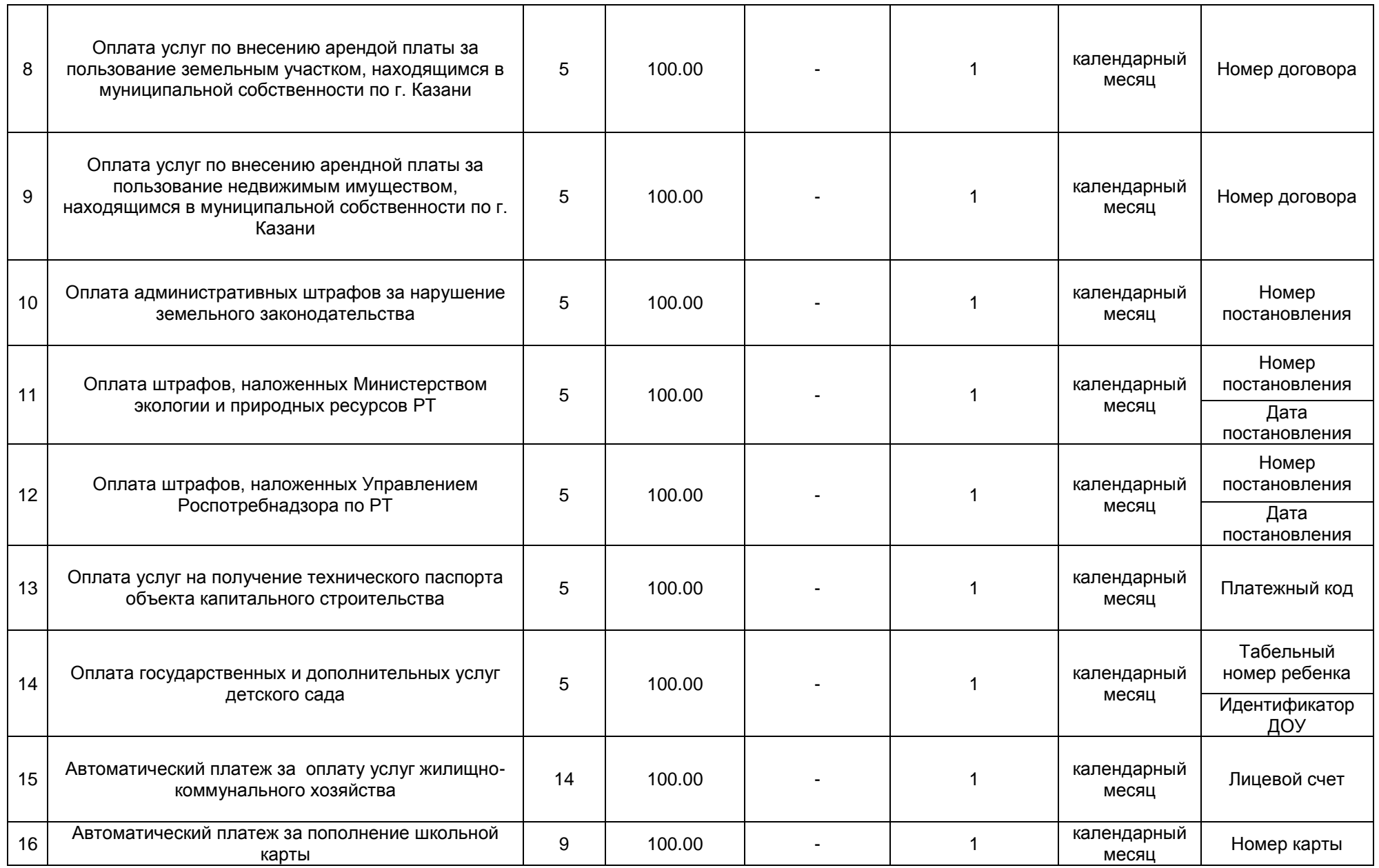

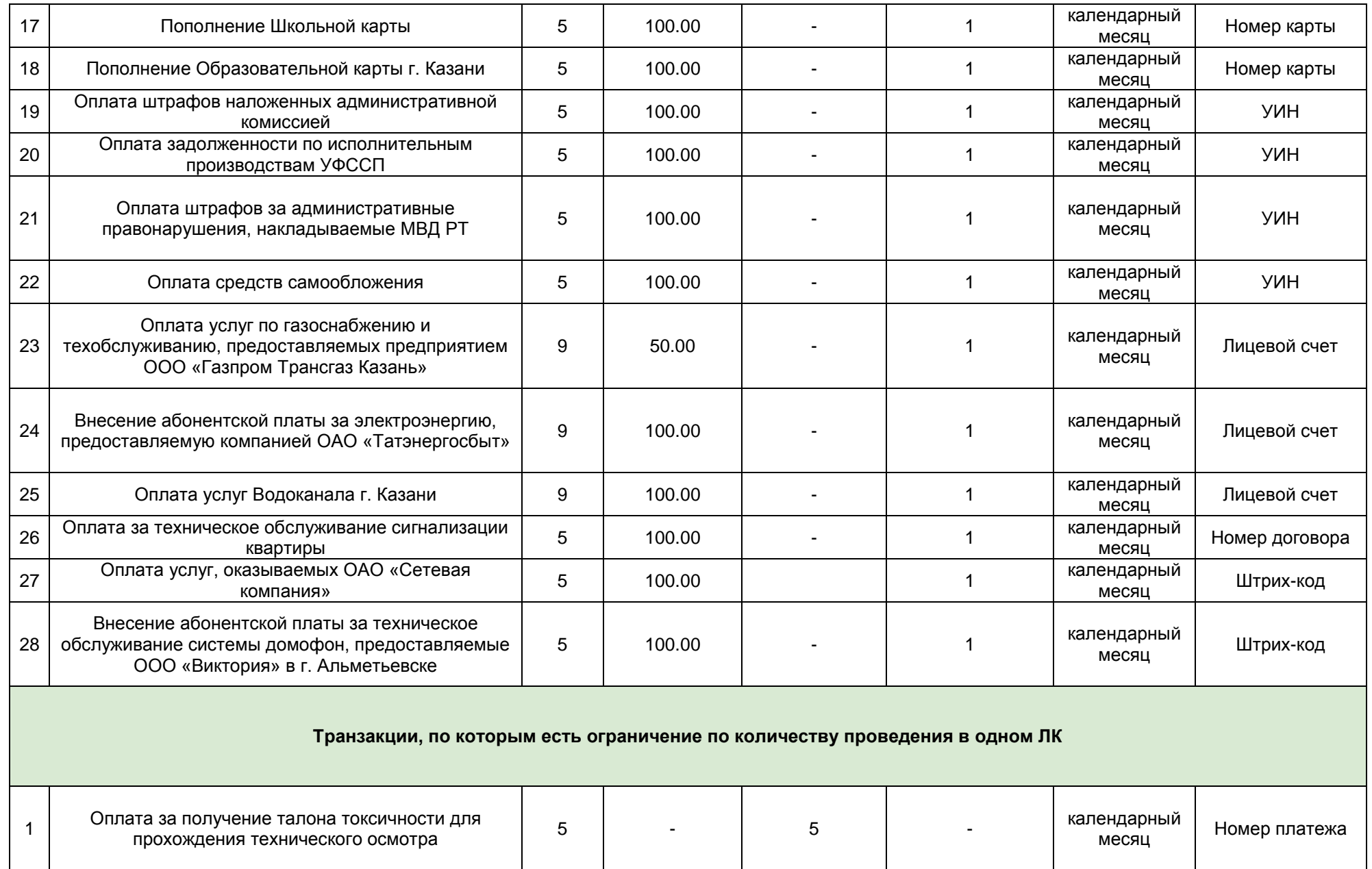

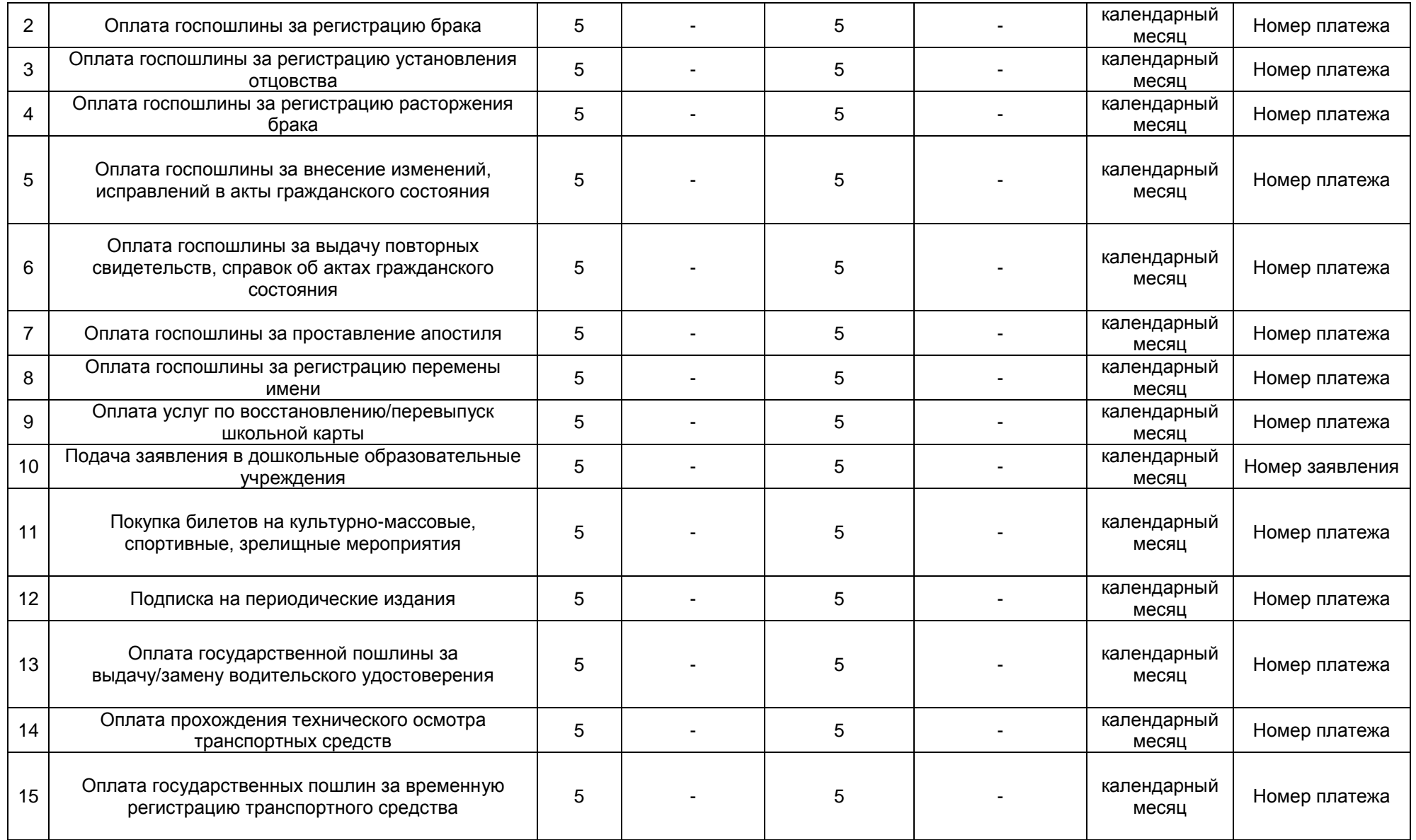

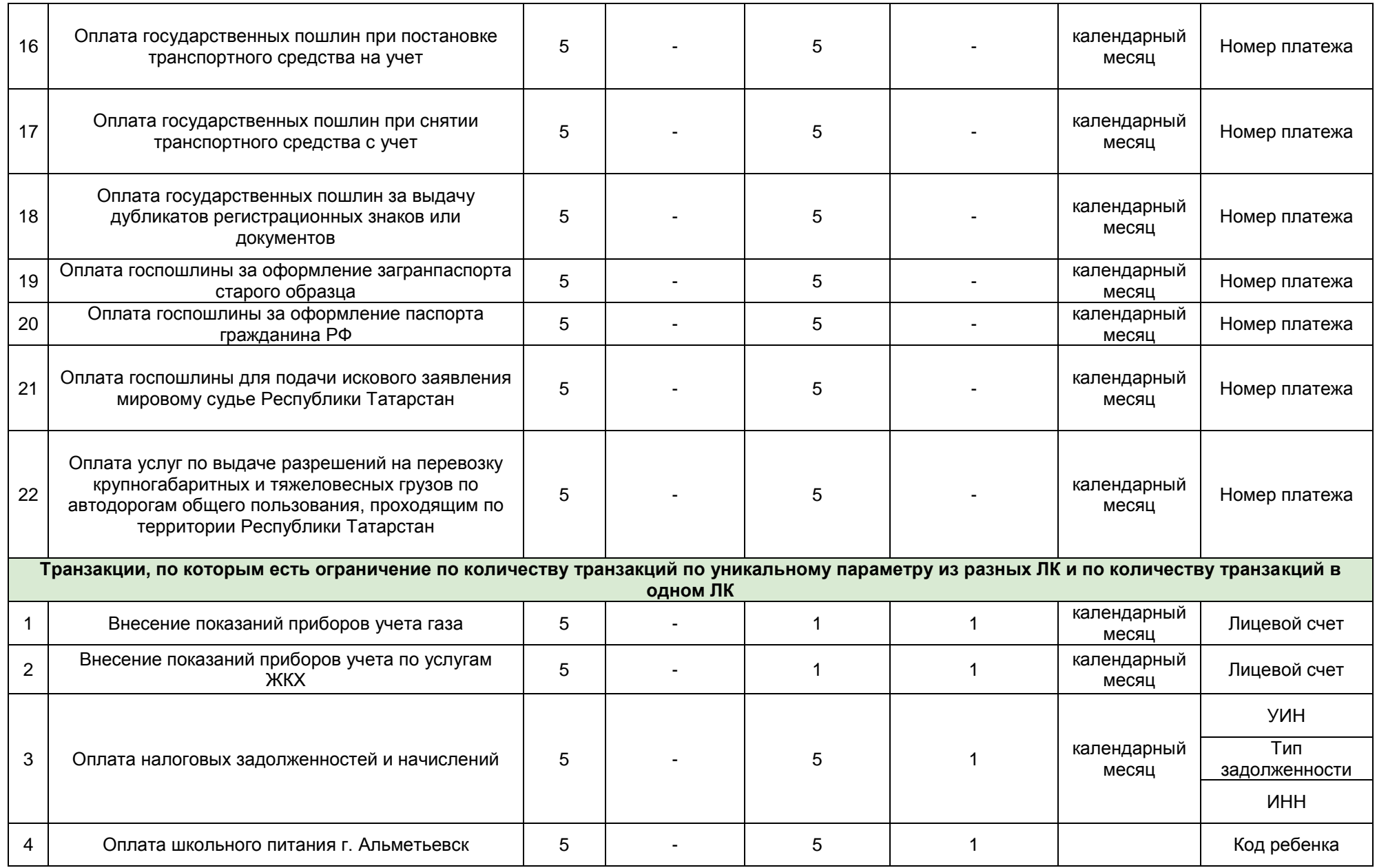

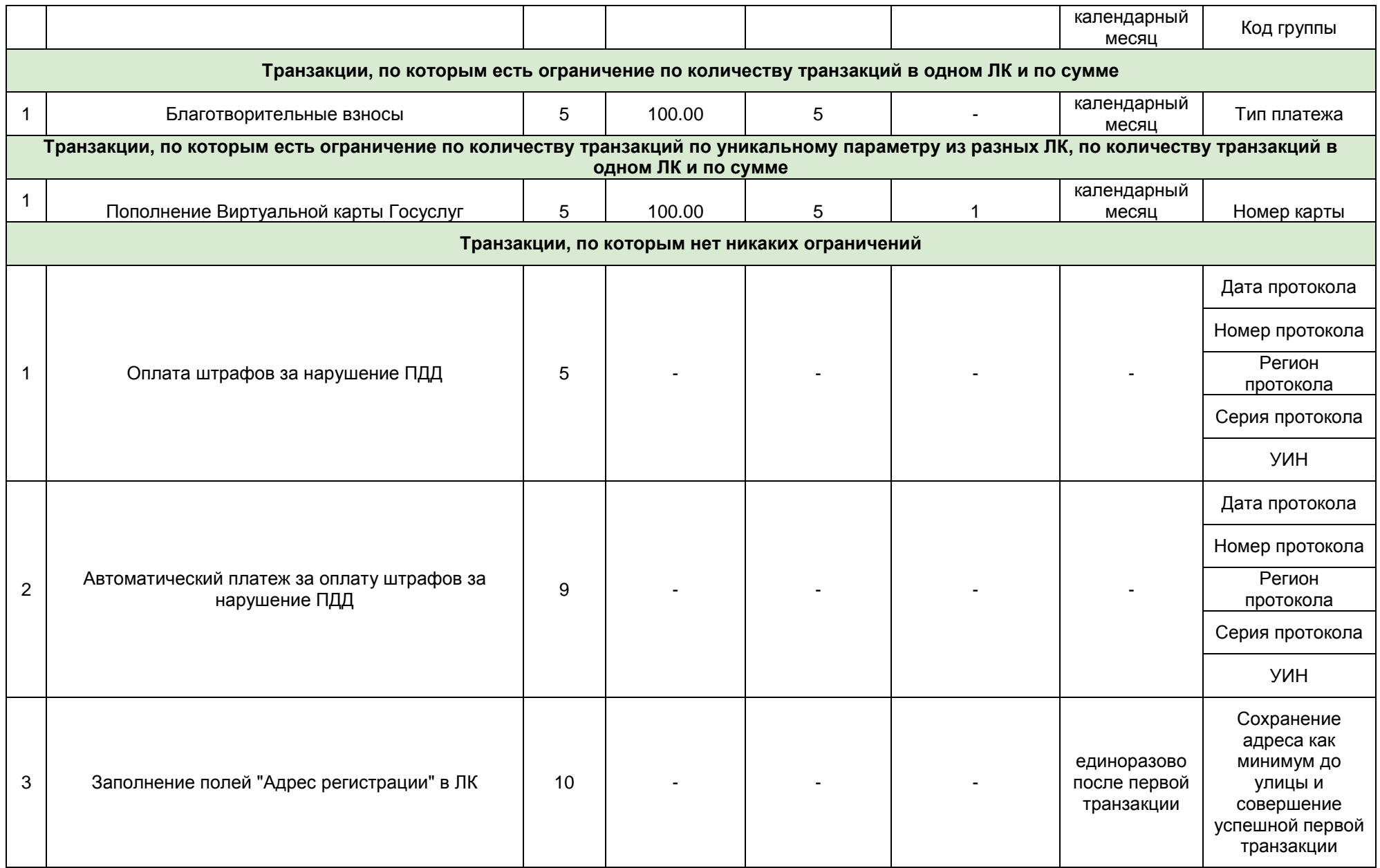

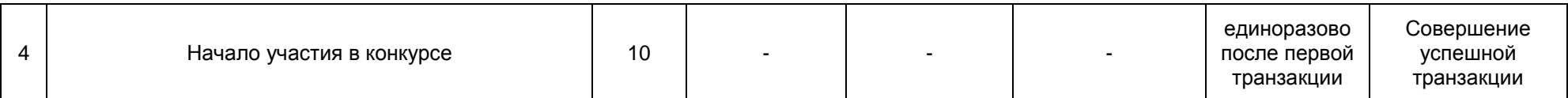

# **Приложение 2.**

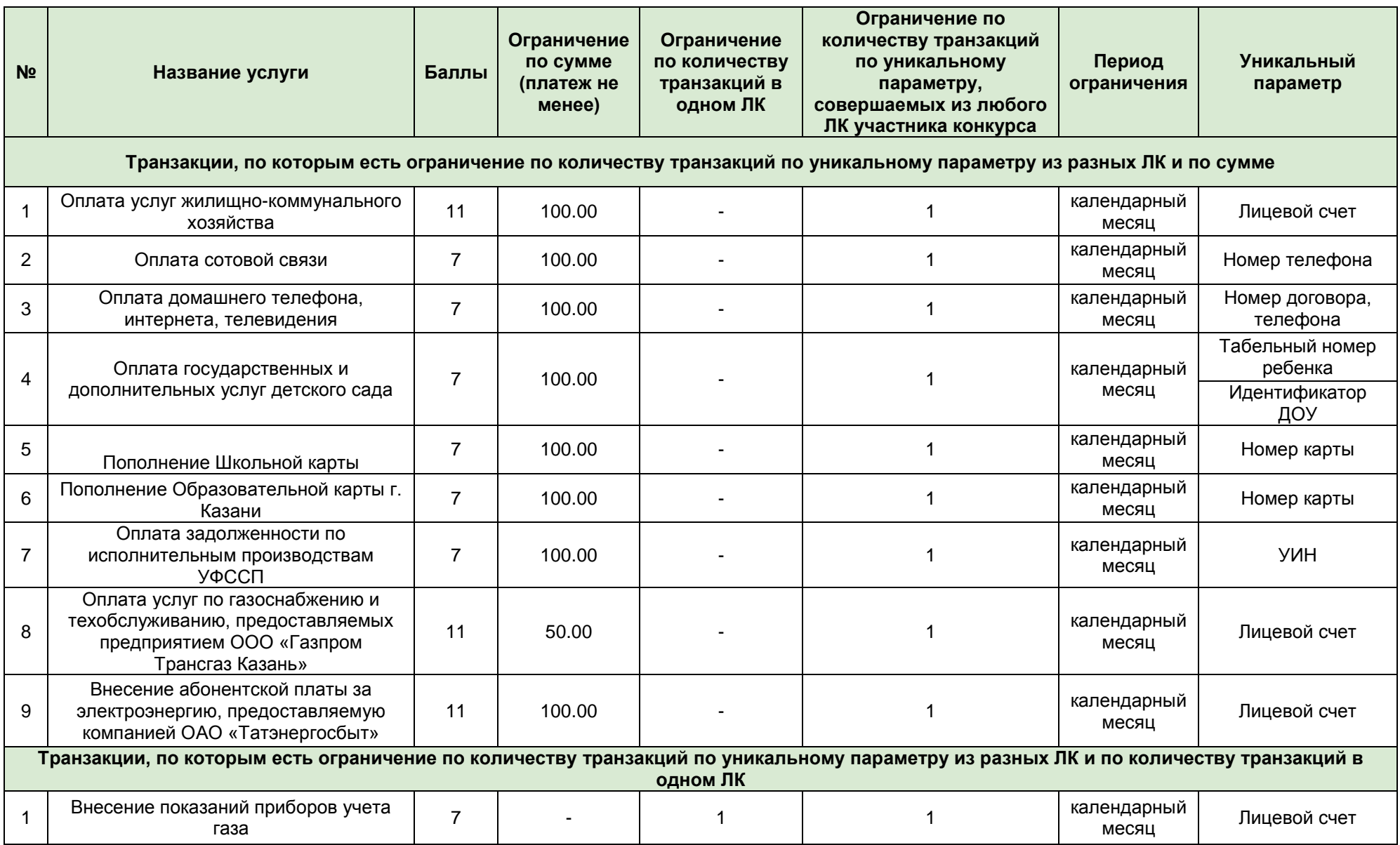

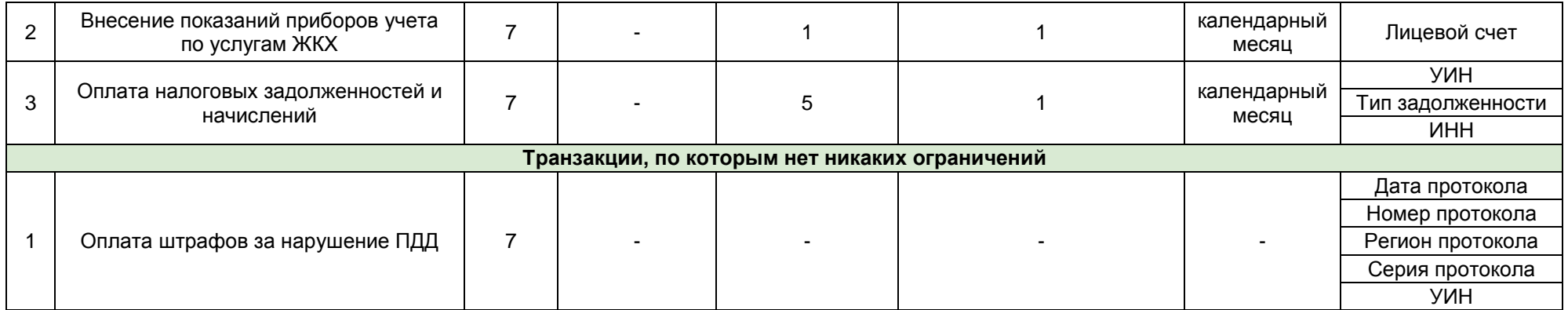